# **Digitální**

## **AKTUÁLNE**

8 **Vytváříme vícenásobné expozice** Nebojte se experimentovat a osvojte si techniku vícenásobné expozice. Ed Godden vám vysvětlí, jak vytvářet působivé abstraktní fotografie.

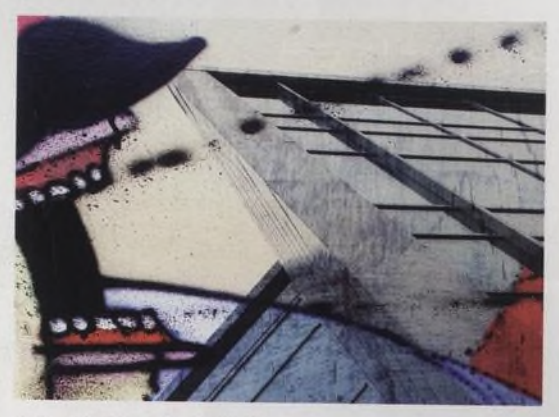

14 **Svět v bublině** Mistr fotografování bublin prozrazuje, jak vznikají jeho snímky.

- 16 **Jak fotografovat módní portréty** Ed Godden dokazuje, že к povedeným portrétům nepotřebujete drahá studiová světla.
- 20 **Ekologie v objektivu** Smyslem 6. ročníku atraktivní soutěže bylo upozornit na ochranu klimatu.
- 24 **Tenkrát v listopadu**

Fotografie ze sametových barikád jsou po dvaceti letech pohromadě.

### 3 0 **Jiřina Hankeová**

Jak naši potomci budou posuzovat současné industriálni stavby?

## **TÉMA**

3 2 **20 způsobů, jak kvalitně tisknout** Působivé fotografie už máme. Jak je ale vytisknout, aby neztratily nic ze své krásy?

#### **44 Tisk pro pokročilé**

Fotografie musí udělat dojem! V tomto článku se dozvíte vše, co potřebujete vědět к výrobě působivých fotografií pro výstavní účely.

## magazin

Říjen<br>Číslo 76 www.digifotomag.cz

## **PROFIL ČTENÁŘE**

#### 54 **David Bracher** Profesionální ilustrátor nás zaujal svými fasci-

nujícími fotografiemi letadel.

### **TECHNIKY**

6 5 **50 rad pro ještě lepší fotografie** Tentokrát pro vás máme něco opravdu speciálního - své rady a tipy si pro vás připravila celá padesátka uznávaných profesionálních fotografů.

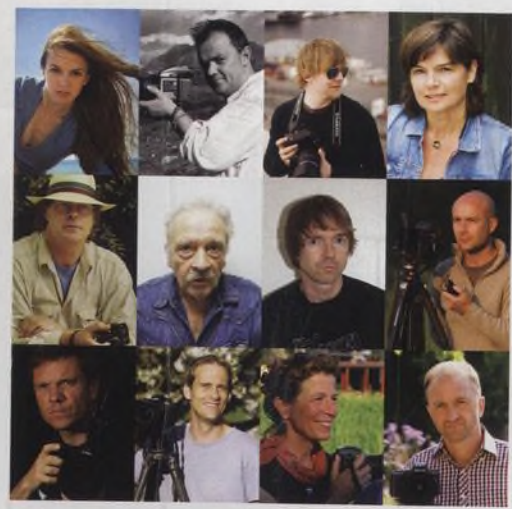

#### CD **Perfektní expozice** Přeneste tradiční postupy do 21. století a experimentujte s expozicí, aby vznikly jinak neuskutečnitelné snímky.

## **VÝBAVA**

- **78 Canon EOS 7D**<br>80 **Nikon D3000**
- 80 **Nikon D3000**<br>84 **Tamron SP AF**
- **Tamron SP AF 60mm f2,0 Di II LD1 : 1 Macro**
- 86 **Canon PowerShotSX20 IS**
- 88 **Fototiskámy**

## **PRAVIDELNĚ**

- **31 E-maily**<br>60 **Fotopor**
- 60 **Fotoporadna**<br>58 **Fototéma**
- 58 **Fototéma**<br>78 Novinkv
- **78 Novinky<br>98 Příště** 9 8 **Příště**

## Perfektní expozice

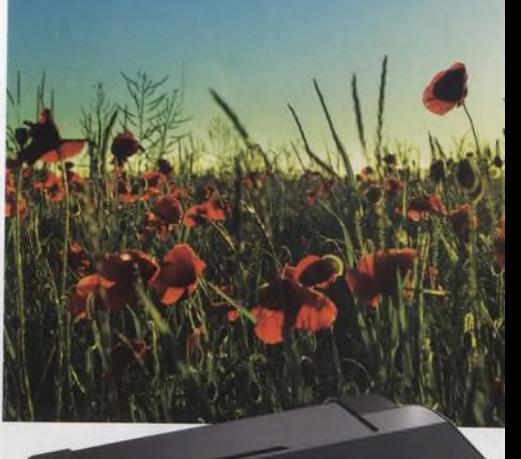

/ Velký test<br>fototiskáren str. 88 až 97

80 **Nikon D3000** Otestovali jsme jednu z nejlepších

amatérských zrcadlovek od Nikonu.

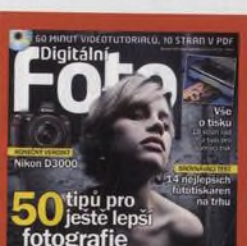

#### 60 minut videotutorialů. 10 stran v PDF. akce pro

**NA CD**

Photoshop, rámečky a další.

**Nikon** 

#### **Na webu**

Rady a tipy, které se nám nevešly do časopisu, najdete na našich webových stránkách [www.digifotomag.cz.](http://www.digifotomag.cz)

### **NA OBÁLCE**

Autorem fotografie na obálce je Kevin Russ [www.kevinruss.com](http://www.kevinruss.com)